state: varc auth\_org\_d feature\_subtype: varchar(30) auth\_org\_i state: varchar(3) auth\_org\_\ auth\_org\_code: va create\_dat auth\_org\_id: var supercede auth\_org\_verified: timestamp feature\_uficreate\_date\_pfi: timestamp feature\_cresuperceded\_pfi: integer create\_dat feature\_ufi: integer geom: geo feature\_create\_date\_ufi: timestamp  $_{\rm \perp}$ type: auth\_org\_code: varchar(4) auth\_org\_id: varchar(30) create\_date\_ufi: timestamp geom: geometry(point)

task\_id: intege create\_date\_pfi: timestamp superceded\_pfi: integer create\_date\_ufi: timestamp geom: geometry(multipolygon)

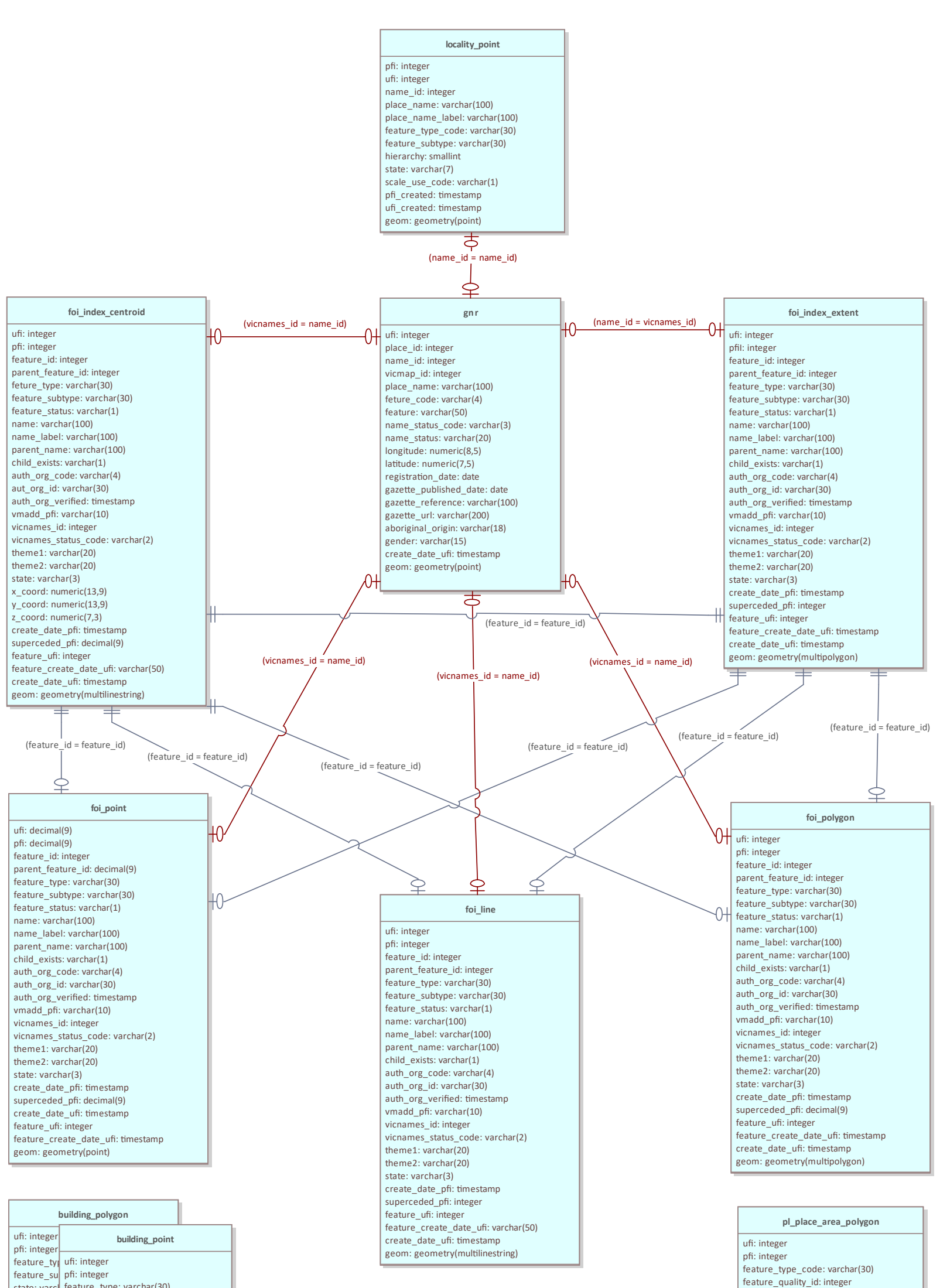

## **Vicmap Features of Interest Version 3.6 05 Dec, 2023**

GNR and FOI joins

In addition to the optional join shown in this diagram • gnr.name\_id --> foi\_xx.vicnames\_id a reverse optional join also exists but is not show in this diagram ⦁ foi\_xx.feature\_id --> gnr.vicmap\_id